## **怎样将数据设置成货币型--EXCEl 设置货币单位问题-**

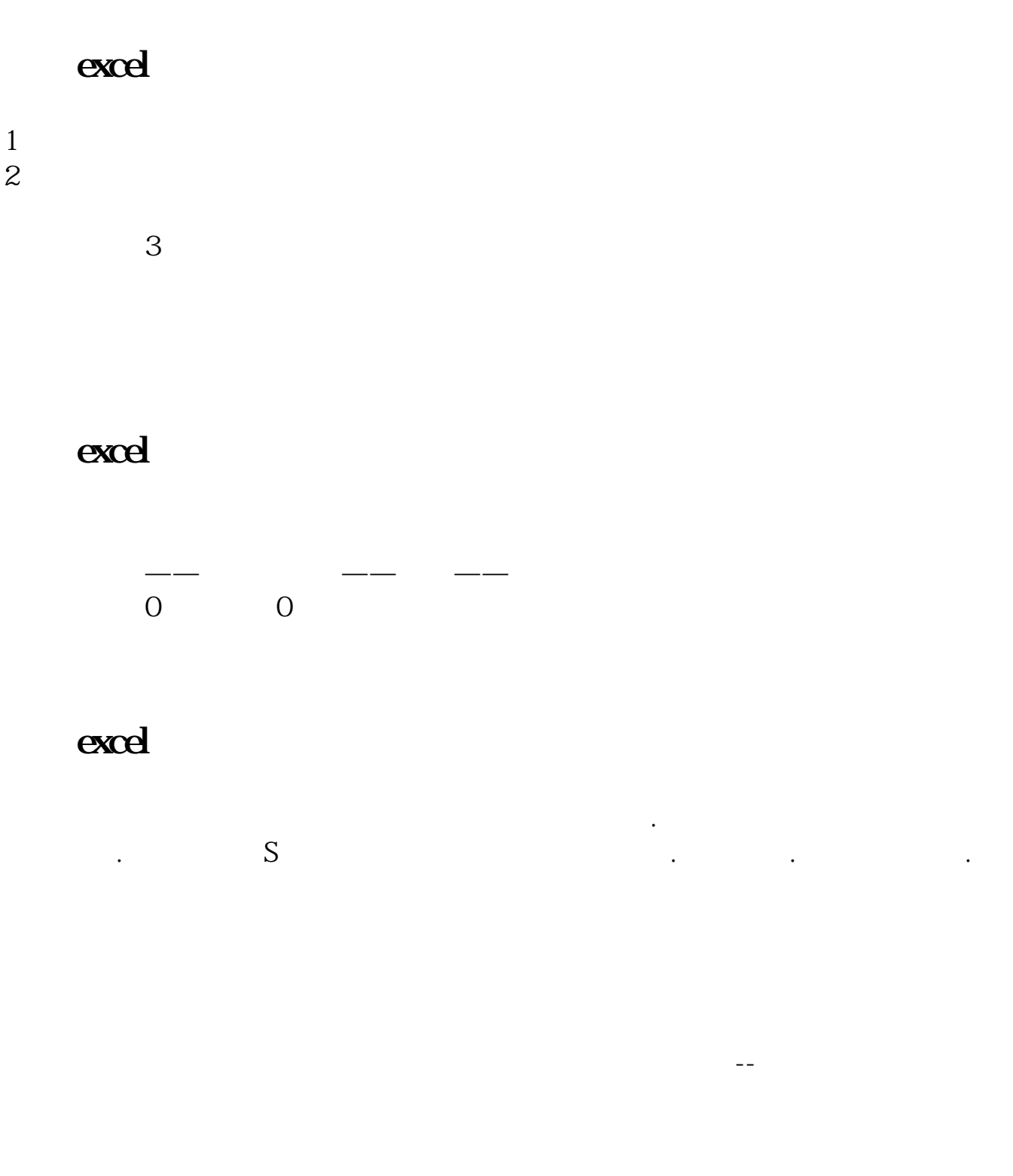

**LATER SERVIEWS** 

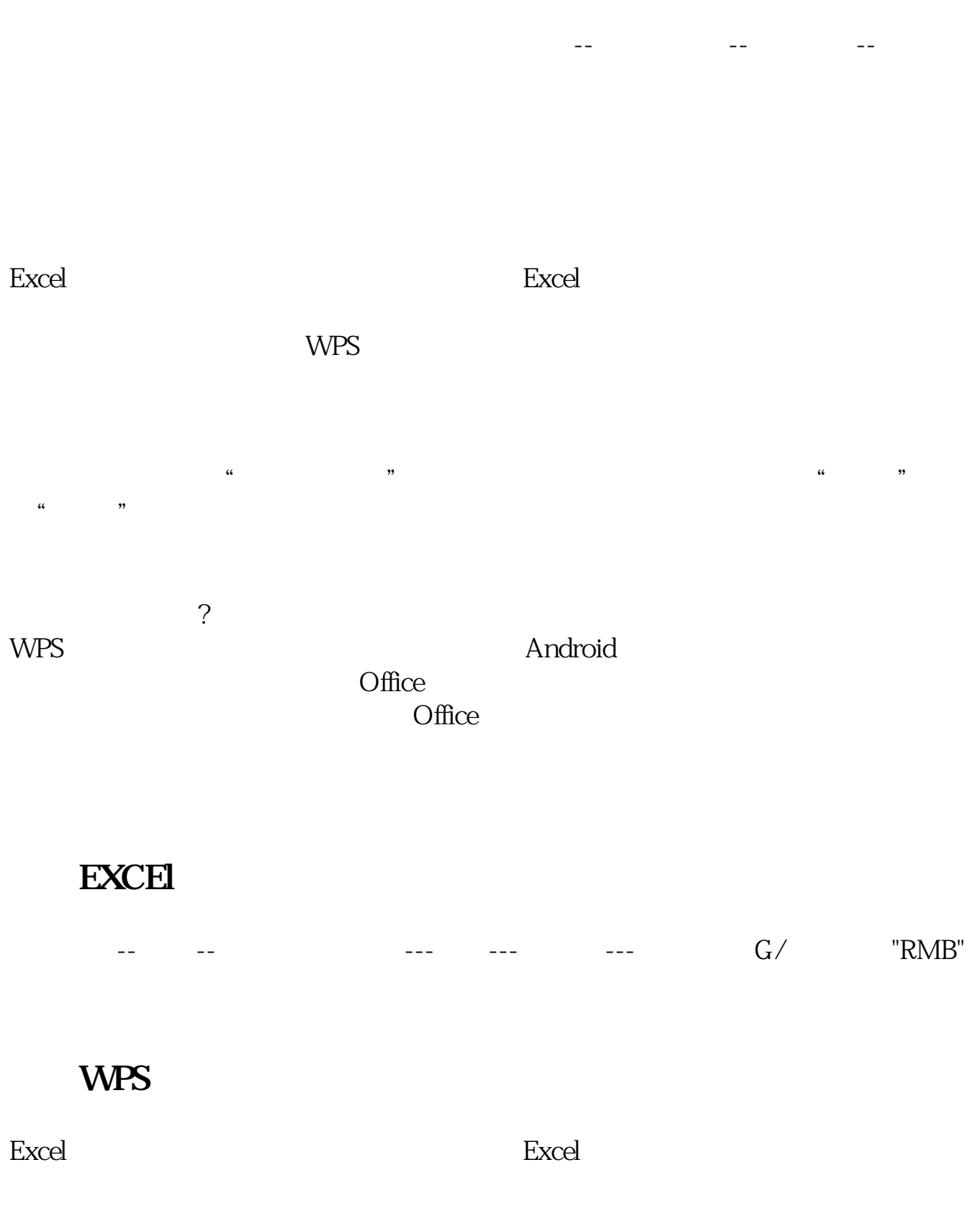

 $WPS$ 

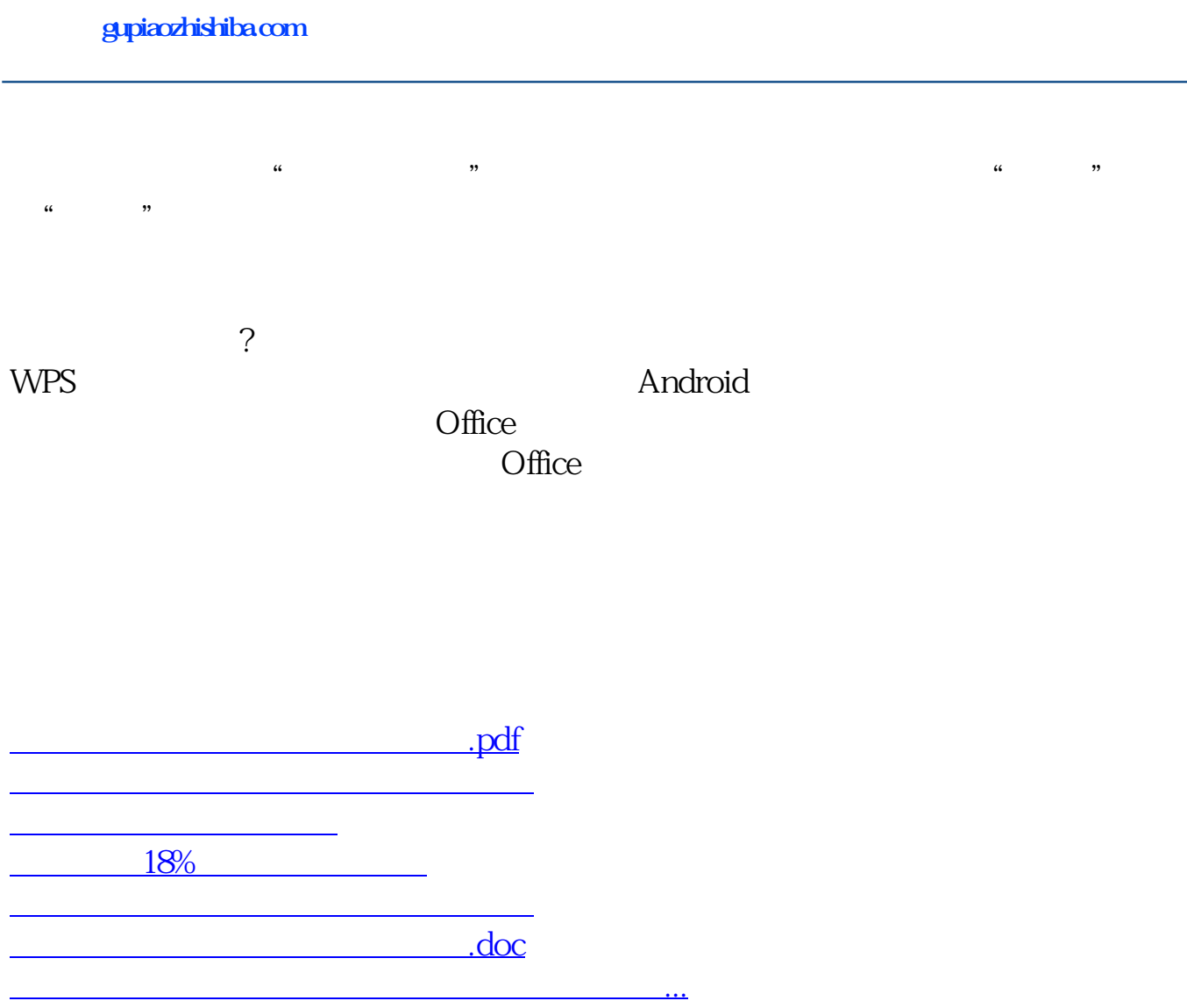

<u><https://www.gupiaozhishiba.com/store/30783486.html></u>